#### **vinodsrivastava.wordpress.com** Boolen Word<br>Excel **Photoshop** VKS-LEARNING HUB **Flash** Simplifying ICT **Powerpoint**  $C++$ HTML<br>VBScript<br>ASP idea A Complete Blog for **Frontpage** Computer Science **Internet** Multimedia & Web Technology **CSS IGCSE-ICT Computer System<br>Database Networking Use of ICT Open Source**

# **ASP TEXT FILE WORKSHEET**

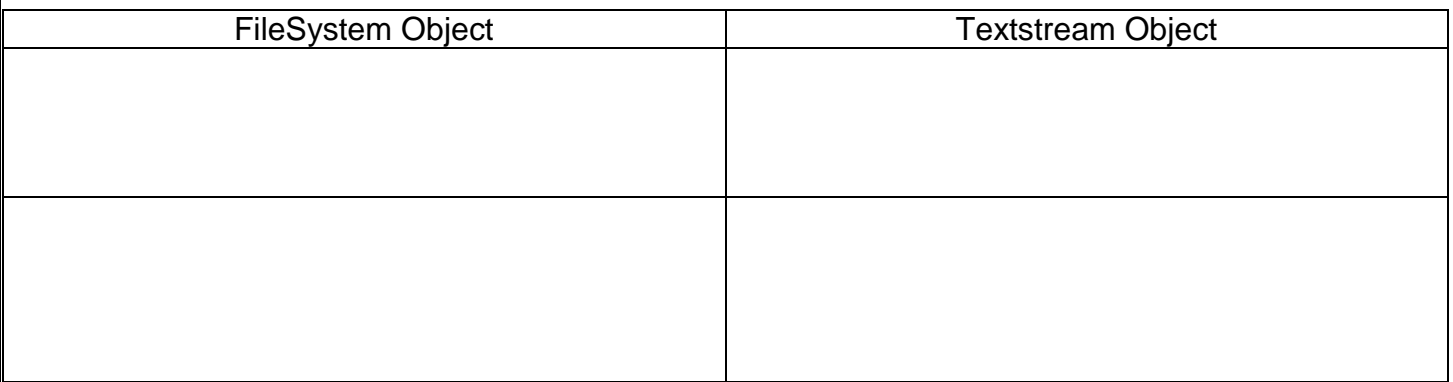

## **Explain following Methods with example**

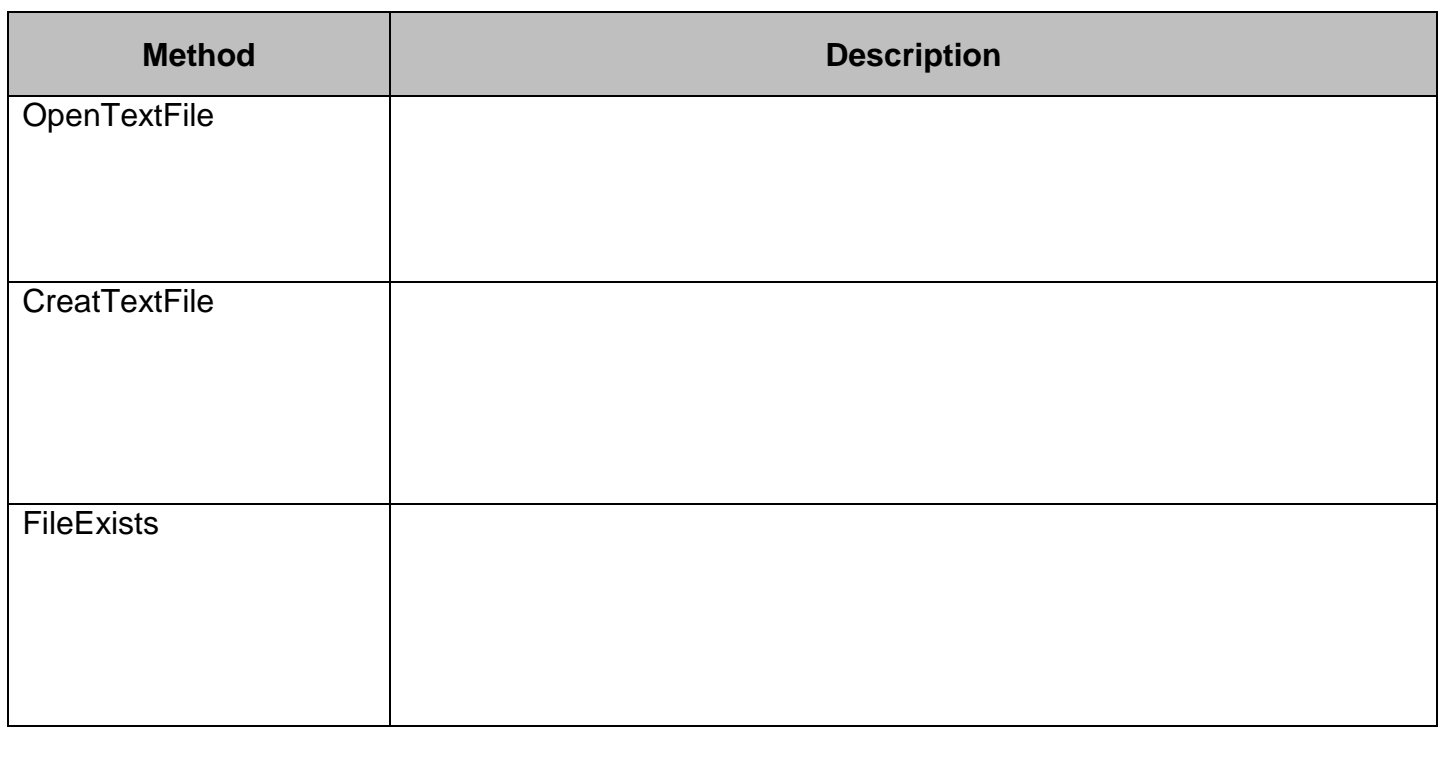

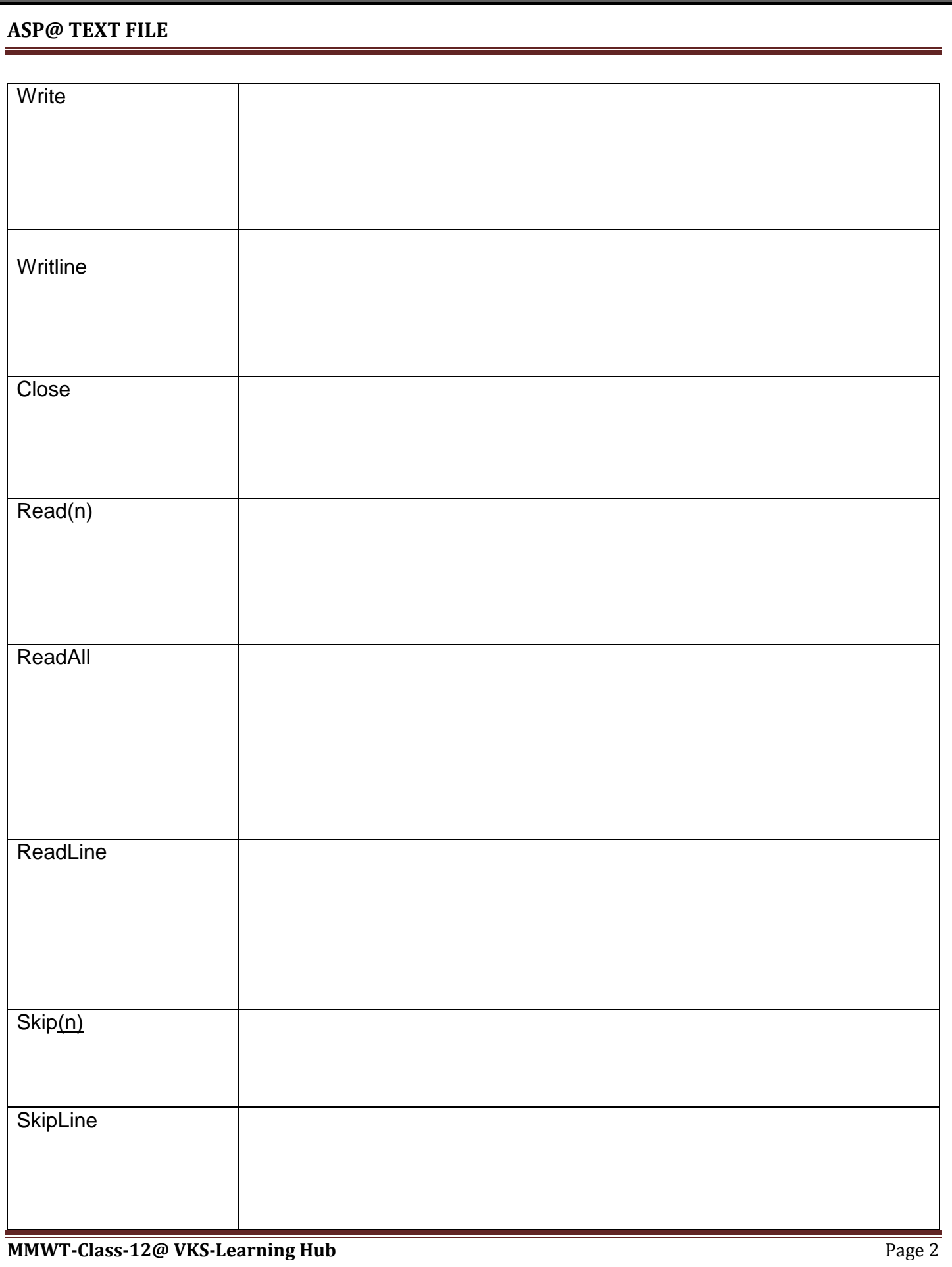

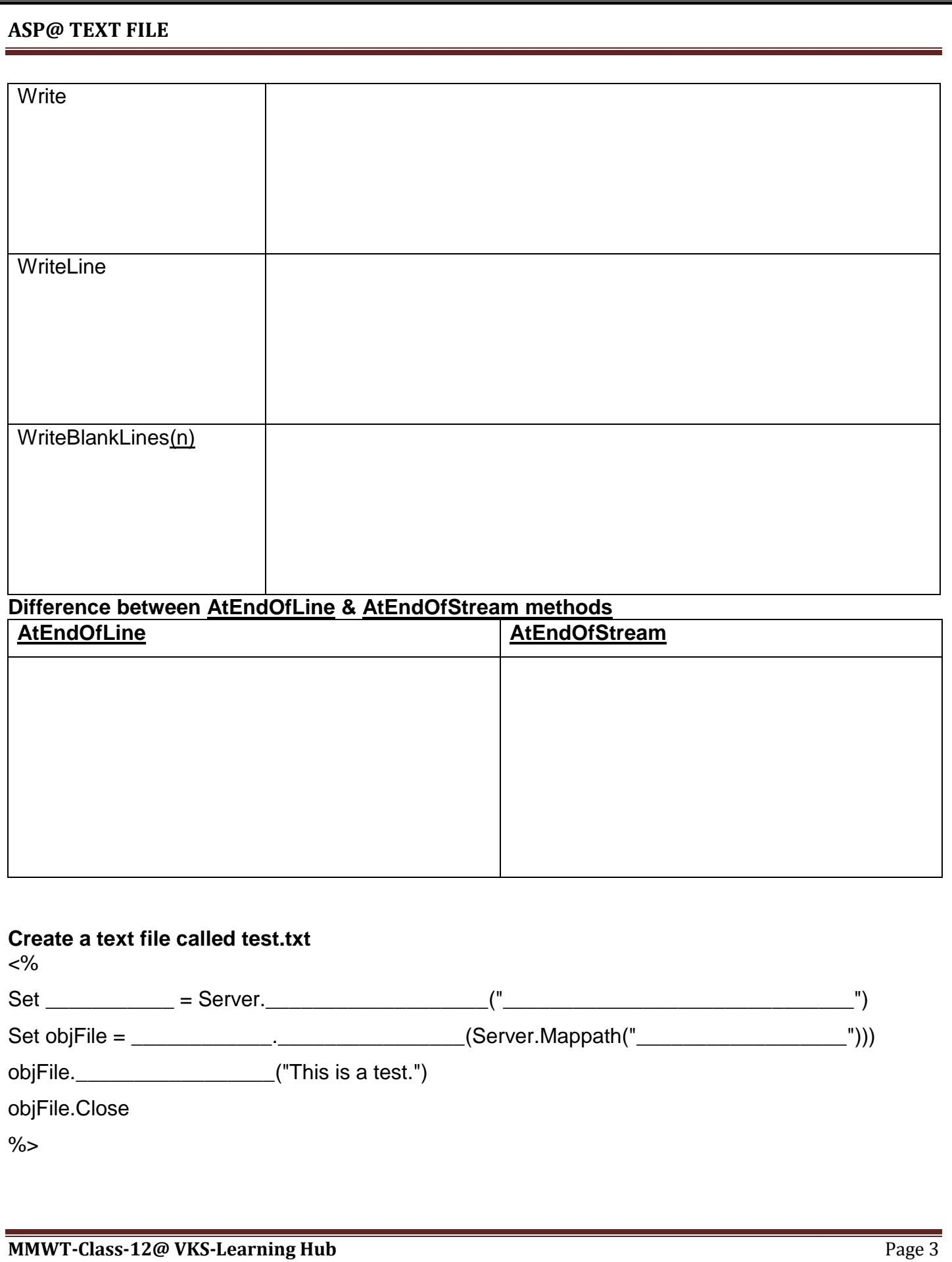

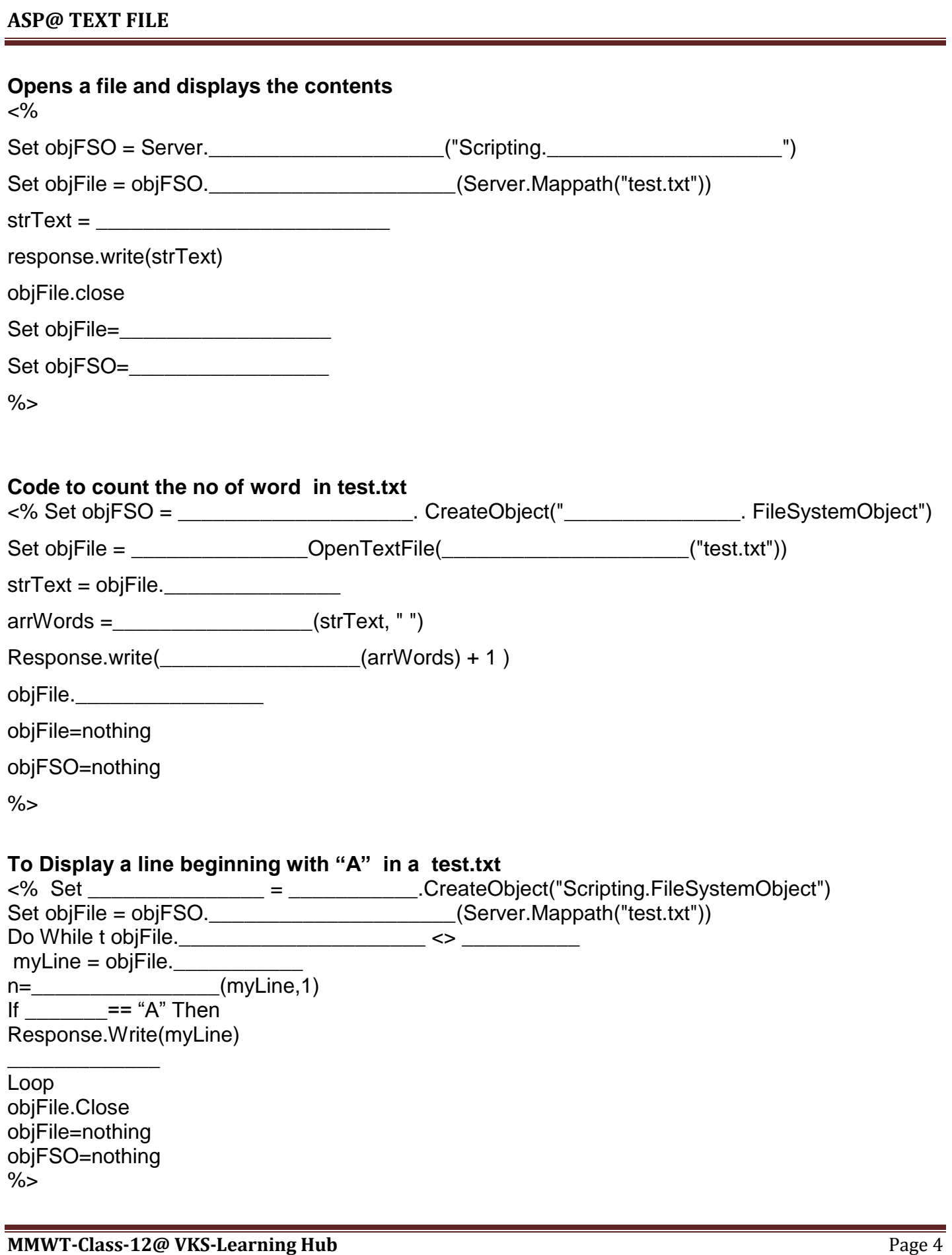

#### **ASP@ TEXT FILE**

**To Display a replace all space with # in a file** <% Set objFSO = CreateObject("Scripting.FileSystemObject") Set objFile = objFSO.OpenTextFile(Server.Mappath("test.txt"))

%>

#### **[Display even line of a textfile](http://www.w3schools.com/asp/showasp.asp?filename=demo_skipline) in Uppercase**

<% Set fs=Server.CreateObject("Scripting.FileSystemObject") Set f=fs.OpenTextFile(Server.Mappath("test.txt"))

%>

### **Counting the lines**

<% Set FSO = Server.CreateObject("Scripting.FileSystemObject") Set obj = FSO.OpenTextFile(Server.MapPath("Abcd.txt"))  $L=0$ 

 $%$ 

**MMWT-Class-12@ VKS-Learning Hub** Page 5

#### **ASP@ TEXT FILE**

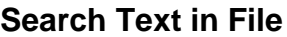

 $< \frac{9}{6}$ strSearch = "hello" Set FSO = Server.CreateObject("Scripting.FileSystemObject") Set obj = FSO.OpenTextFile(Server.MapPath("Abcd.txt"))

 $\frac{9}{6}$ 

### **To Find the no of Lines Starting with A or I in a file abc.txt and displaying these lines in uppercase**

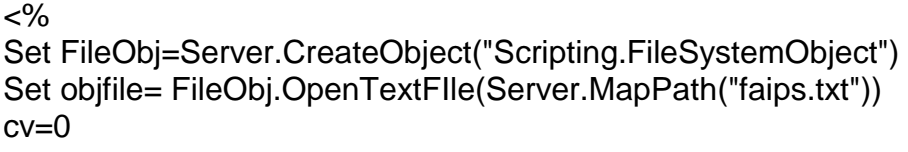

ch=\_\_\_\_\_\_\_\_\_\_\_\_\_\_\_\_\_\_\_\_\_\_\_\_\_\_\_\_\_\_\_\_\_\_\_\_\_\_

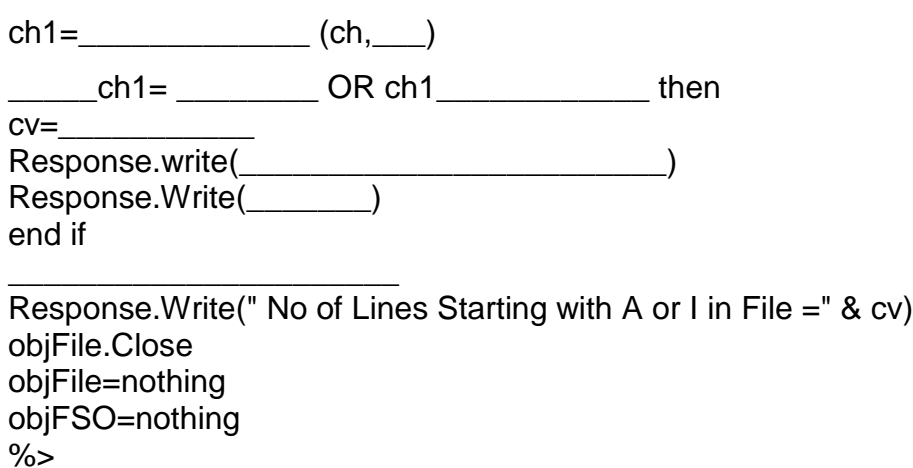

## **ASP@ TEXT FILE**

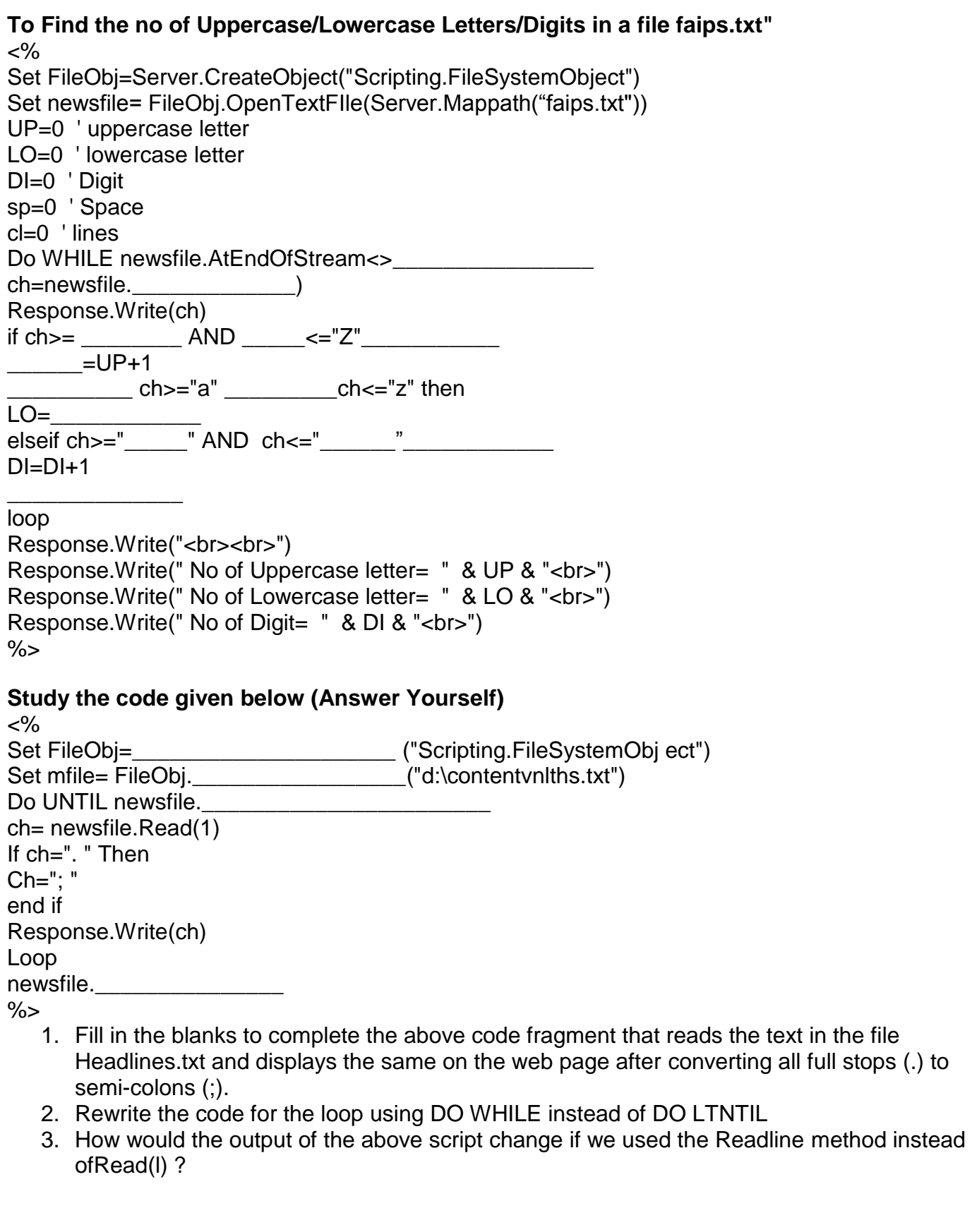